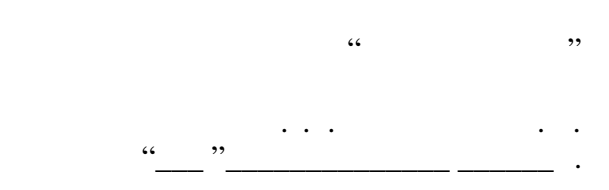

## РАБОЧАЯ ПРОГРАММА УЧЕБНОЙ ДИСЦИПЛИНЫ<br>**Компьютерные технологии**

 $\mathcal{U}$ 

## $(13.03.02)$   $(13.03.02)$

Электротехника, электромеханика и электротехнологии

 $: 34, : 67$ 

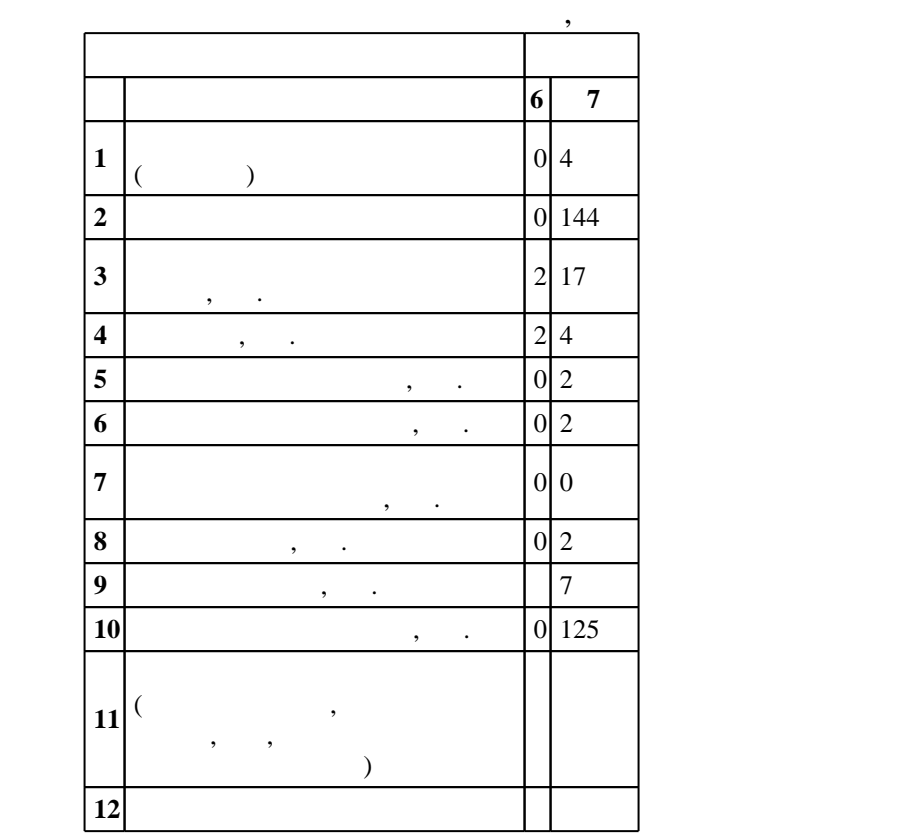

 $($   $)$ : 13.03.02

ФГОС введен в действие приказом №955 от 03.09.2015 г. , дата утверждения: 25.09.2015 г.

 $($   $)$ : 13.03.02

 $\frac{5}{20.06.2017}$ 

Программу разработал:  $\mathbf{y}$ , к.т.н. Глазырин М. В. В.

заведующий кафедрой: профессор, д.т.н. Аносов В. Н.

Ответственный за образовательную программу:

заведующий кафедрой  $\mathbb{R}^n$ 

 $\frac{1}{6}$  0 0.06.2017

 $\colon \quad \quad 1, \qquad \quad \quad ,$ 

Компетенция ФГОС: ОПК.1 способность осуществлять поиск, хранение, обработку и анализ информации из различных источников и баз данных, представлять ее в требуемом формате с использованием информационных, компьютерных и сетевых технологий; в части следующих результатов обучения:

з4. знать основные команды и операторы языка высокого уровня, основные концепции и понятия

 $6.$ 

Компетенция ФГОС: ПК.1 способность участвовать в планировании, подготовке и выполнении типовых экспериментальных исследований по заданной методике; в части следующих результатов обучения:

**2. Требования НГТУ к результатам освоения дисциплины**

программирования

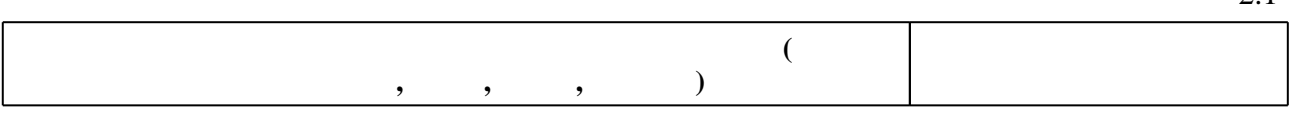

 $2.$ 

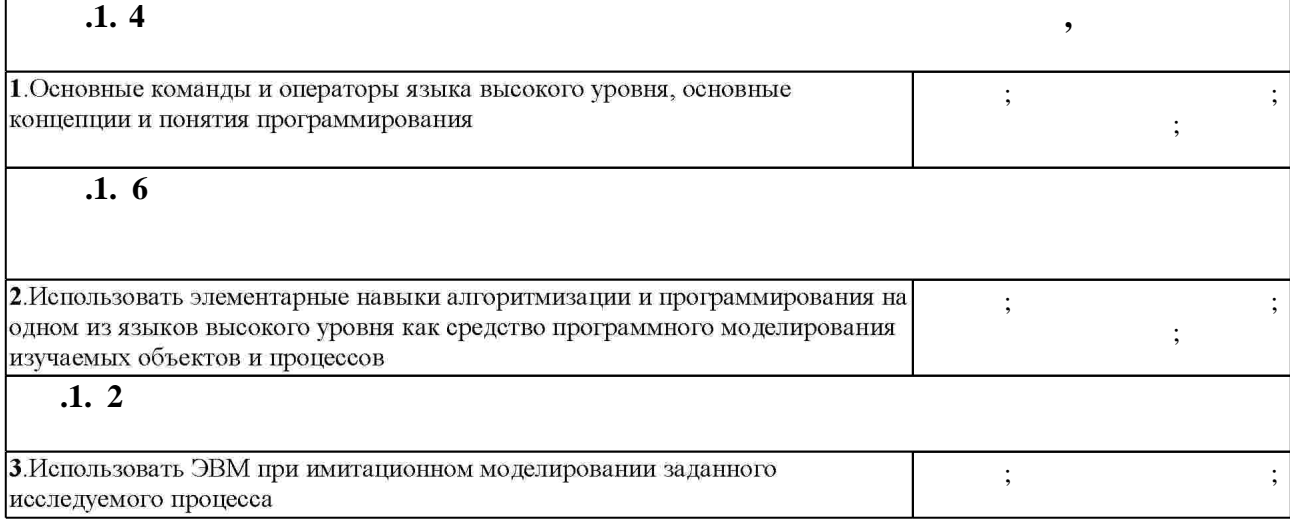

**3. Содержание и структура учебной дисциплины**

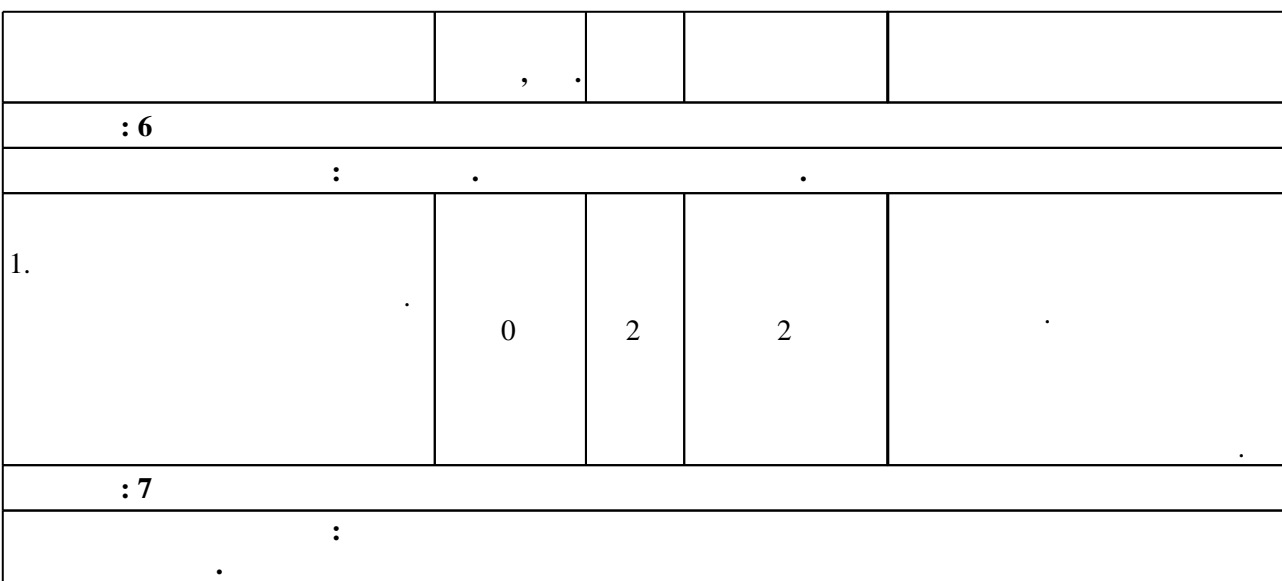

 $3.1$ 

Таблица 1.1

 $2.1$ 

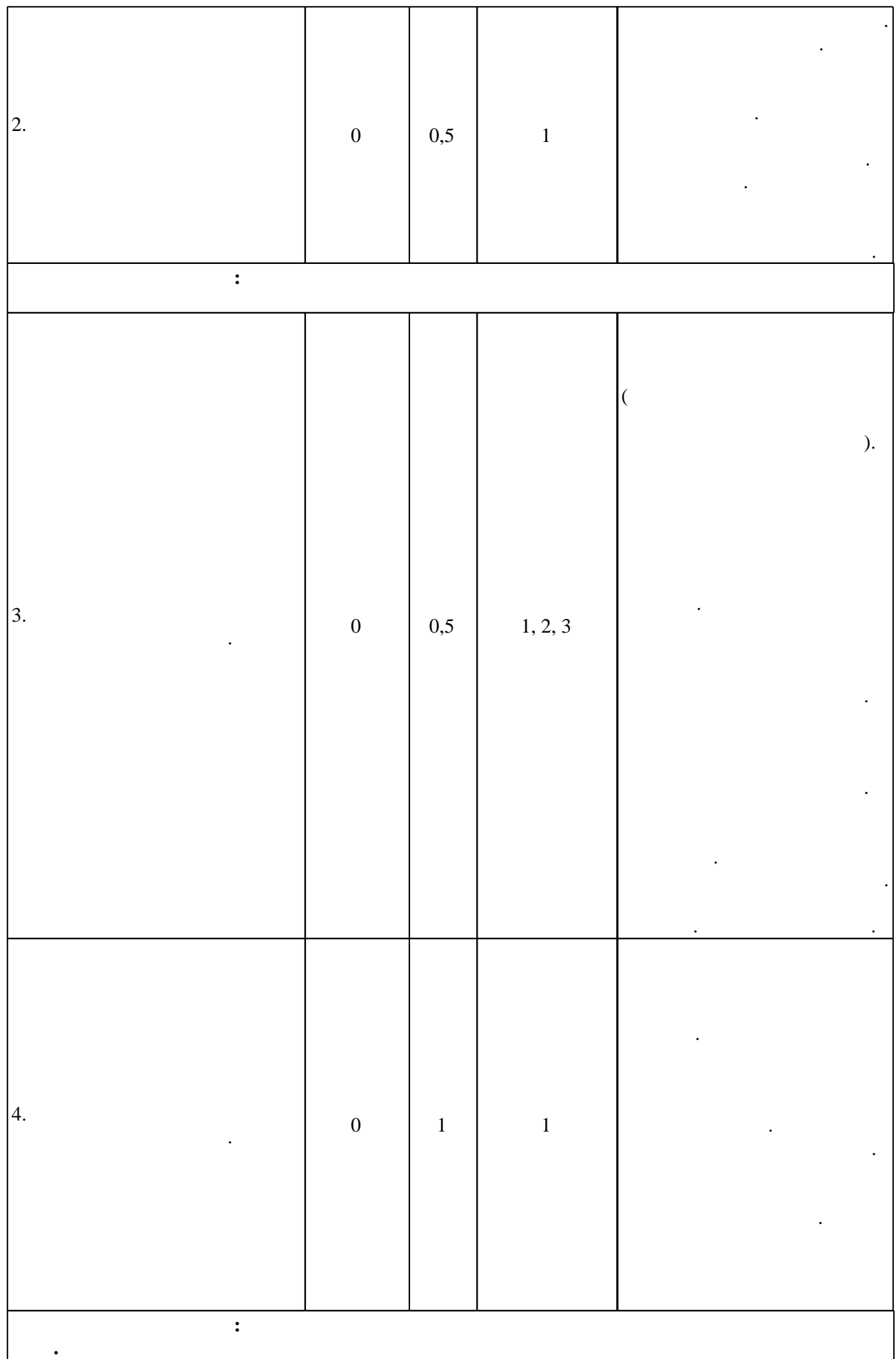

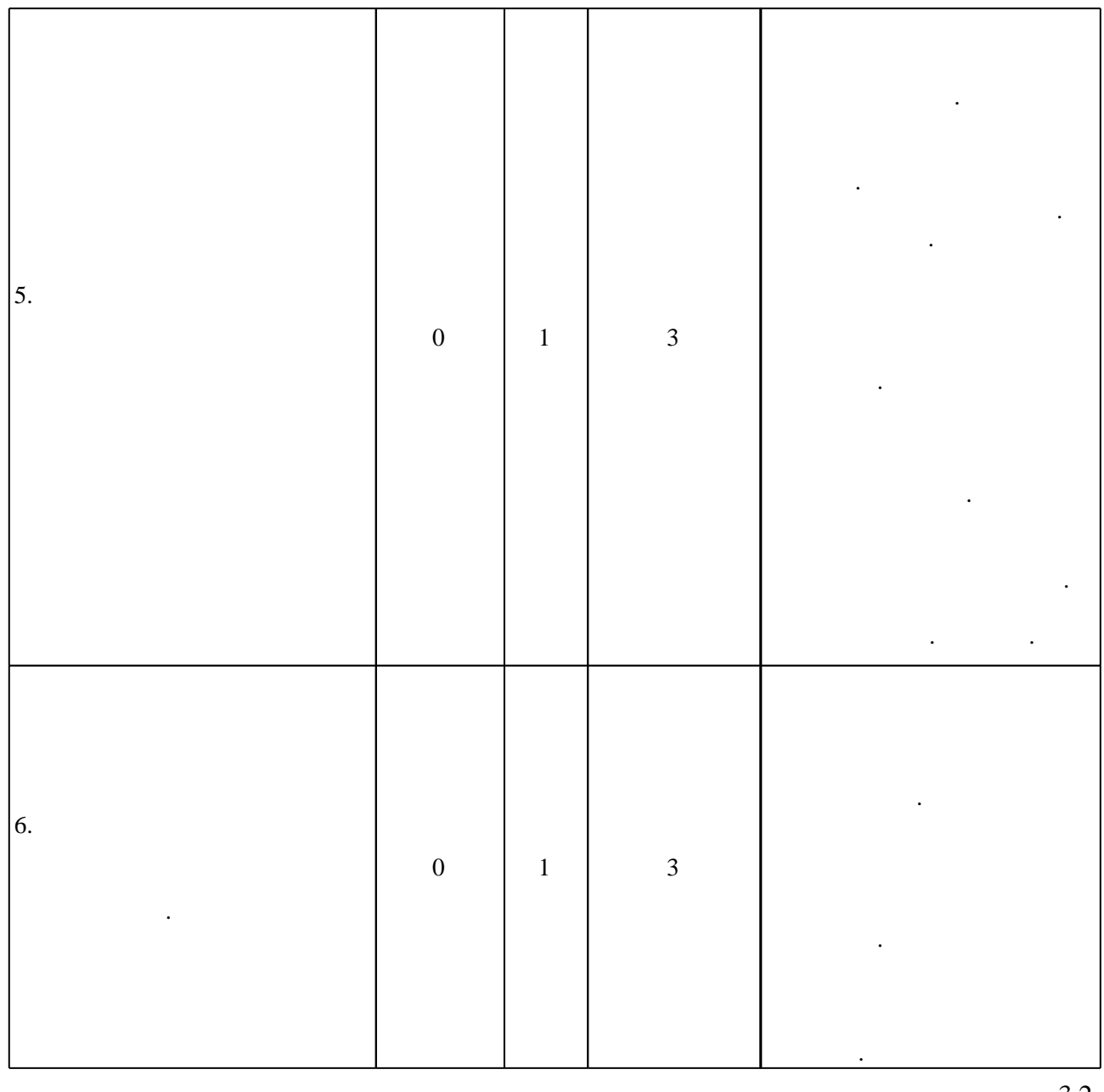

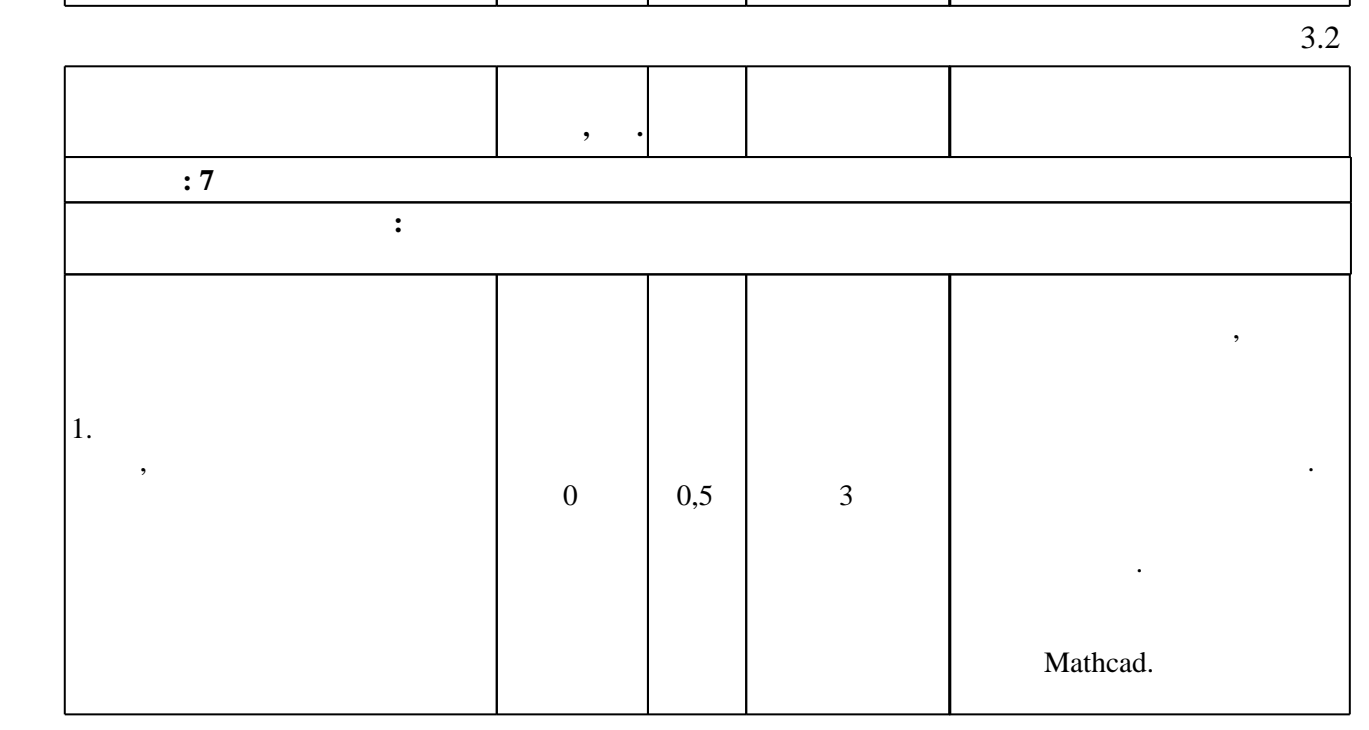

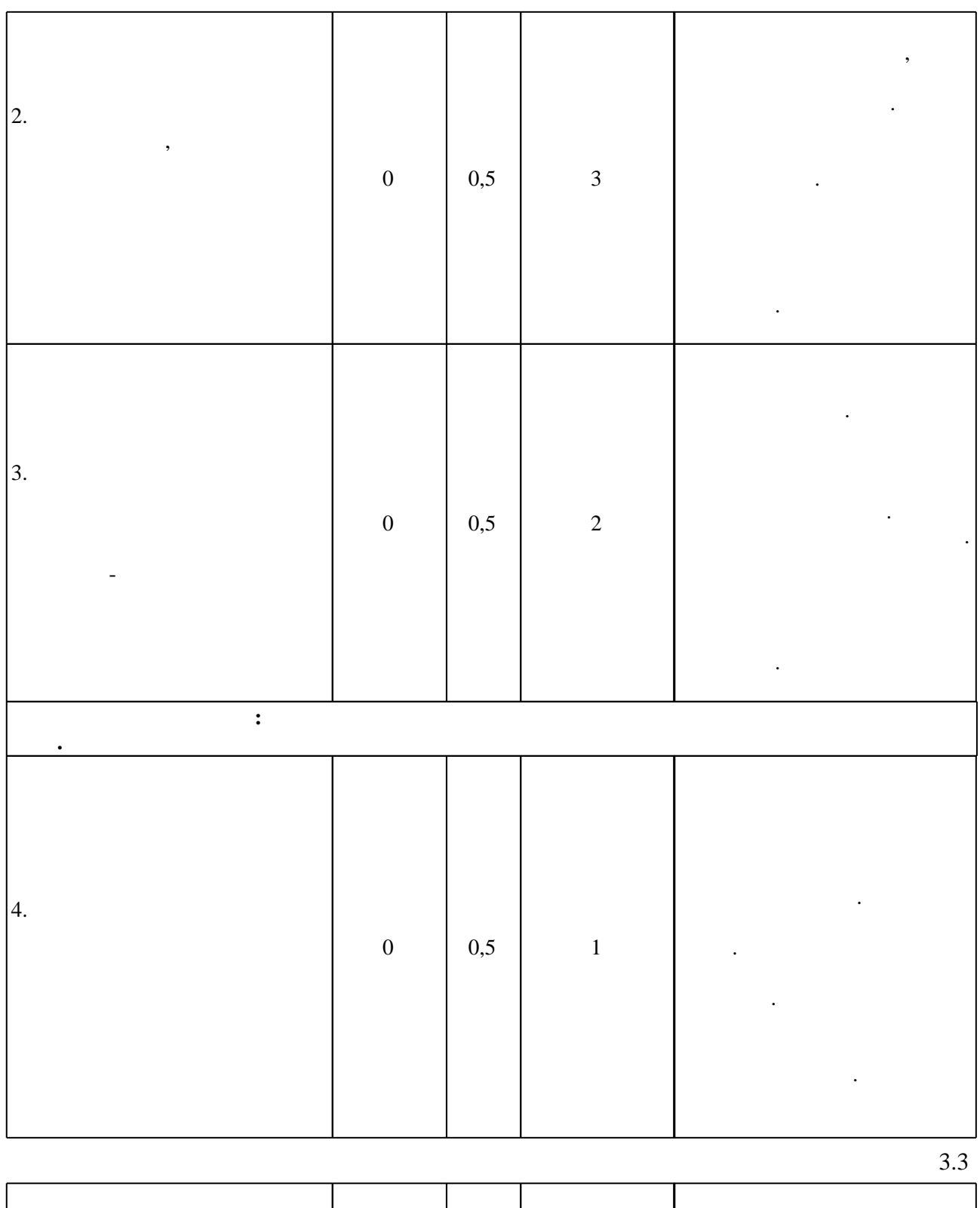

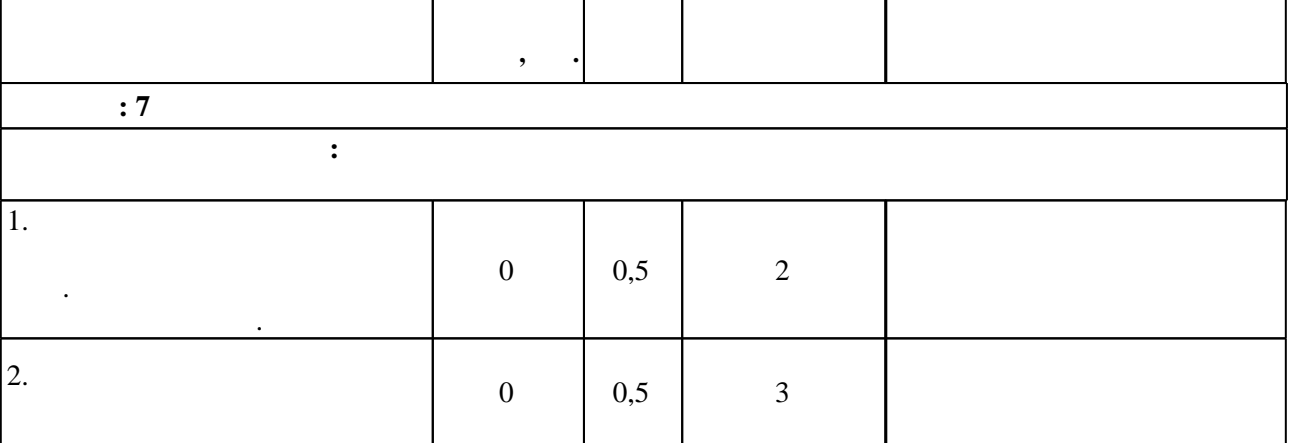

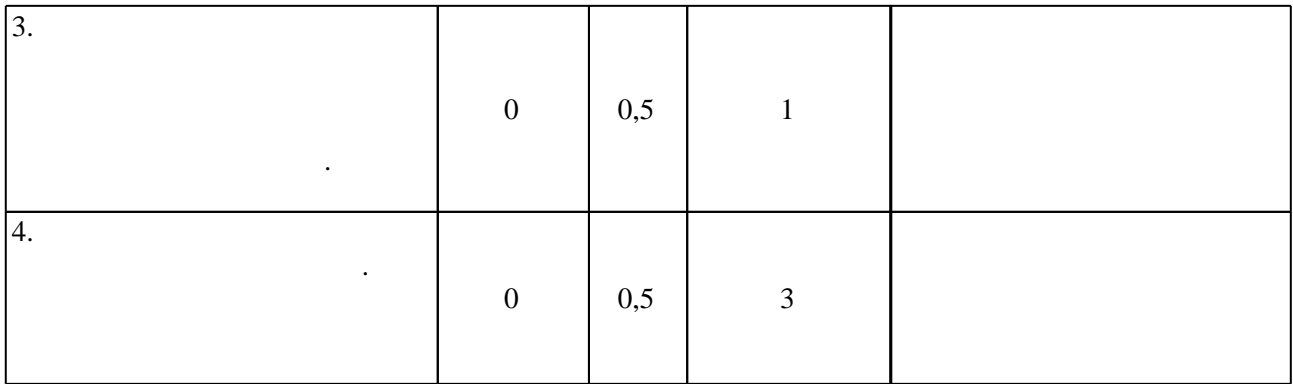

 $3.4$ 

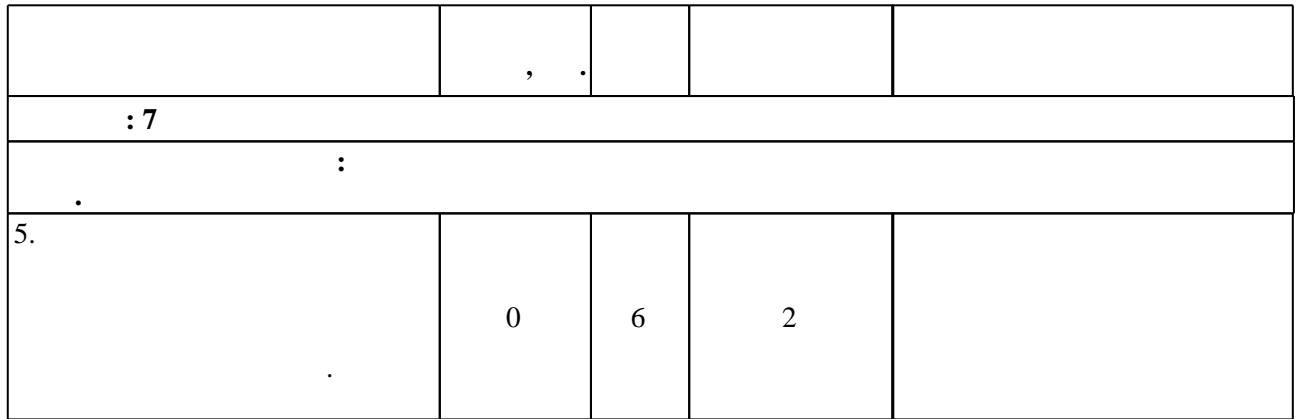

**4. Самостоятельная работа обучающегося**

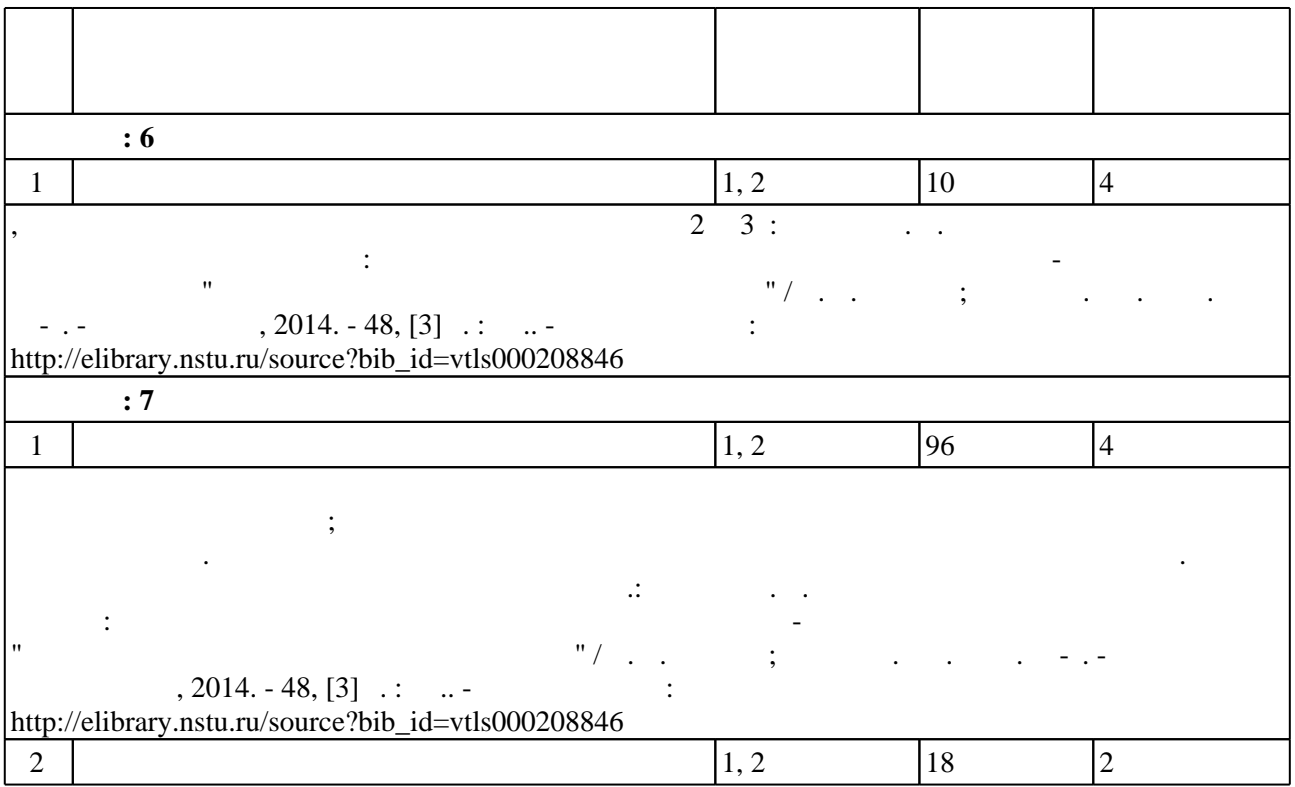

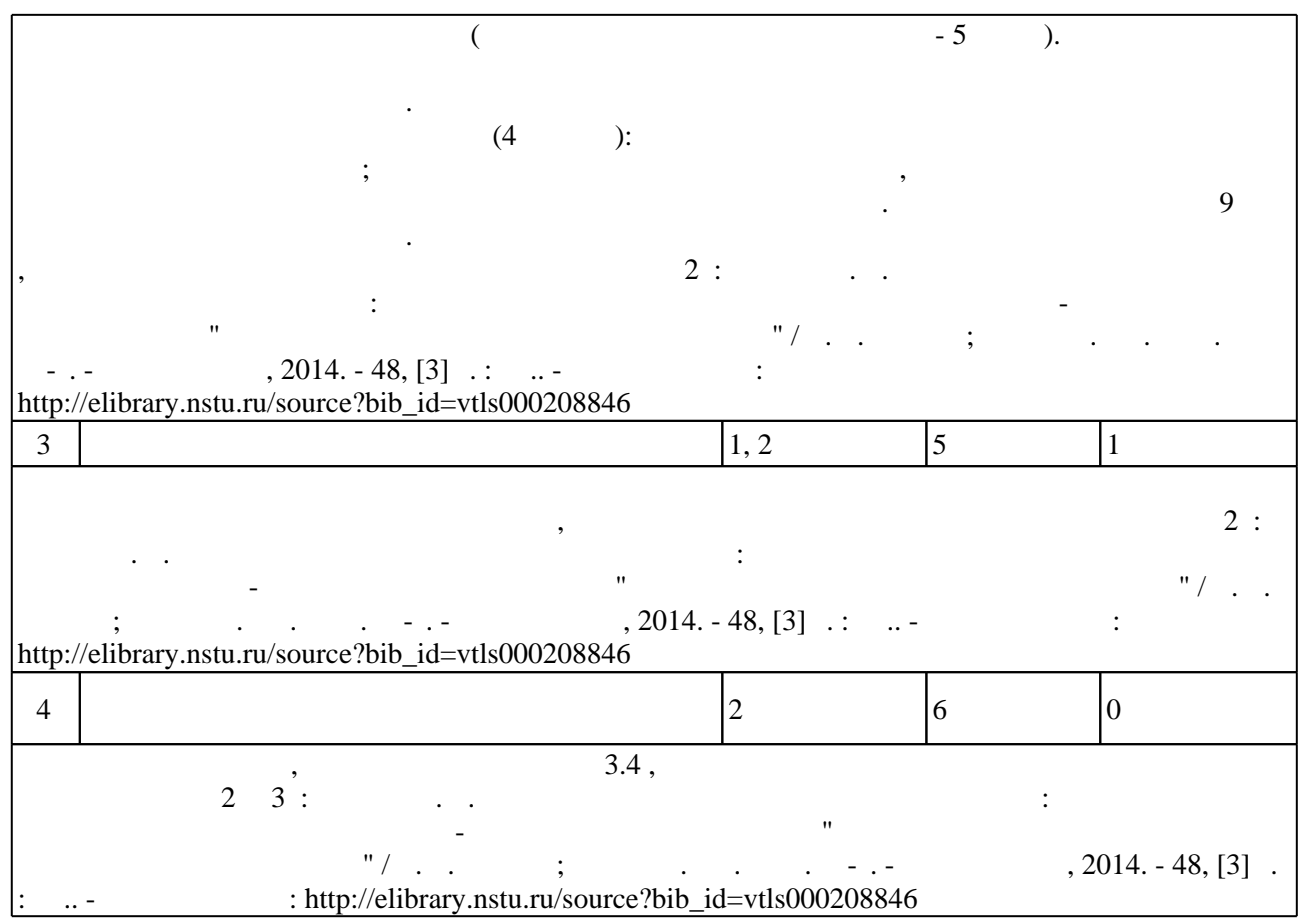

**5.** Технология обучения обучения обучения обучения обучения обучения обучения обучения обучения обучения обучения обучения обучения обучения обучения обучения обучения обучения обучения обучения обучения обучения обучени

Для организации и контроля самостоятельной работы обучающихся, а также проведения  $\sim$  (  $.5.1$ ).

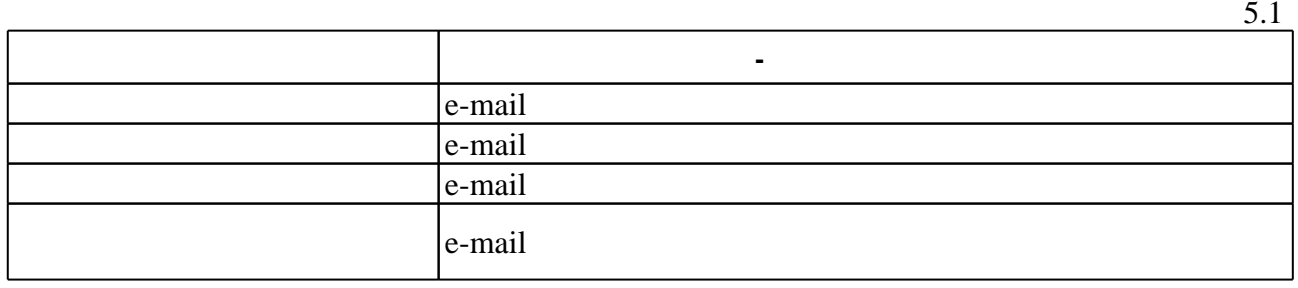

 $\overline{5.2}$ 

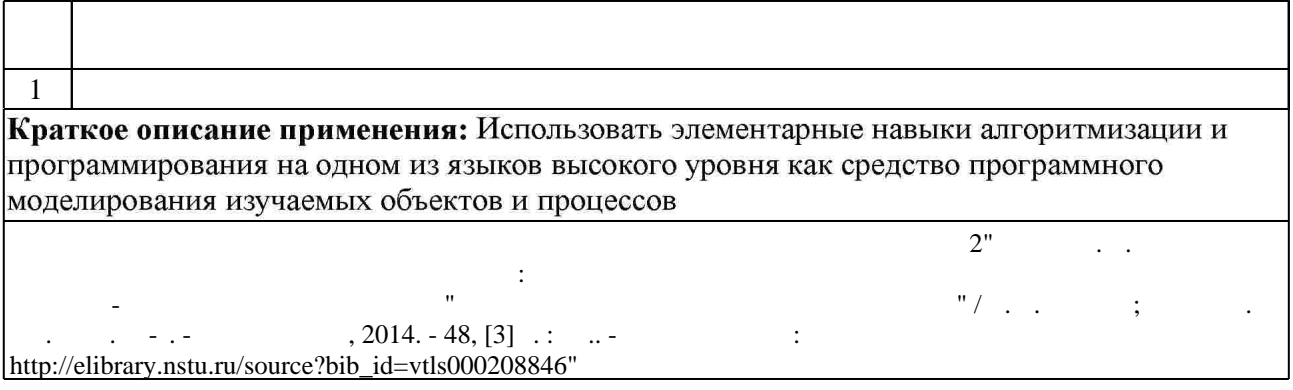

результатам освоения дисциплины.

программе.

Для аттестации обучающихся по дисциплине используется балльно-рейтинговая система

 $6.1$ 

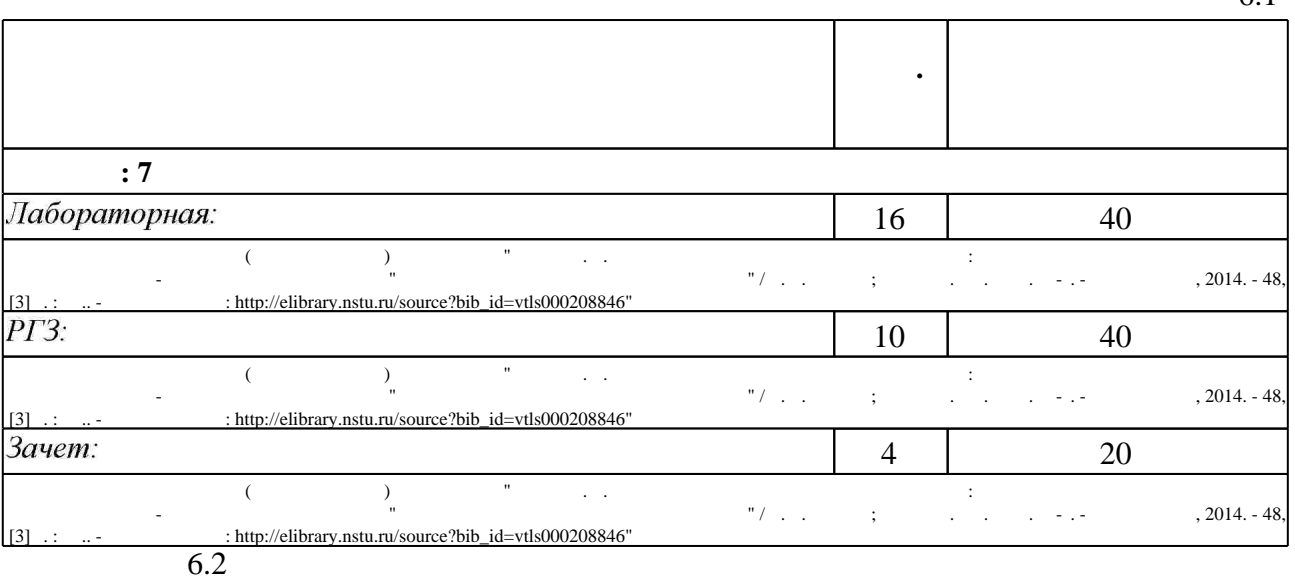

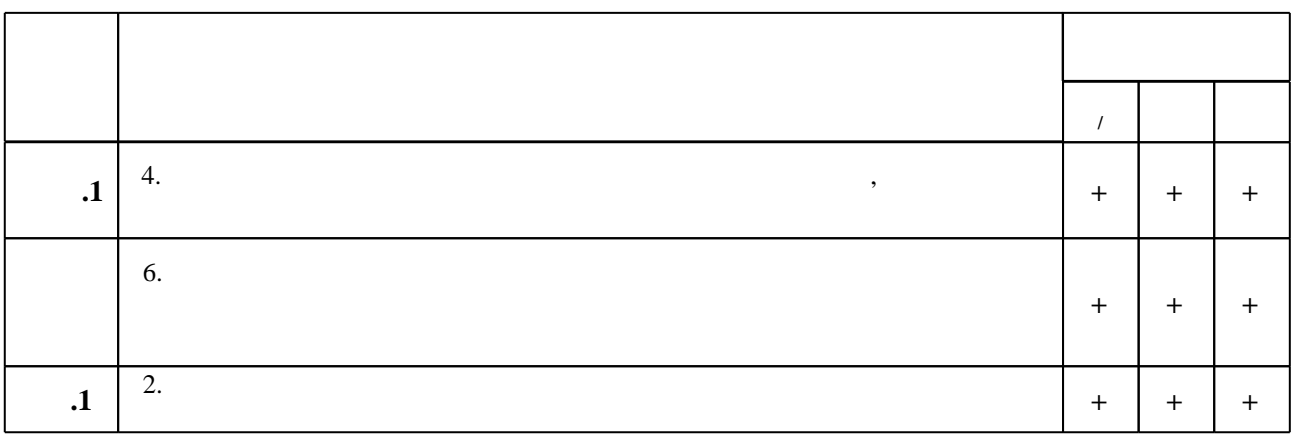

 $\dfrac{1}{\sqrt{2}}$  средств по дисциплине представлен в приложении  $\dfrac{1}{\sqrt{2}}$ 

**7. Литература**

1. Симаков Г. М. Системы автоматического управления электроприводов металлорежущих станков / Г. М. Симаков. - Новосибирск, 2007. - 299 с. : схемы. - Режим доступа: http://elibrary.nstu.ru/source?bib\_id=vtls000072241

2. Лыкин А. В. Математическое моделирование электрических систем и их элементов: [учебное пособие по направлению 140200 - "Электроэнергетика"] / А. В. Лыкин; Новосиб. гос. техн. ун-т. - Новосибирск, 2009. - 225, [1] с. : схемы. - Режим доступа: http://elibrary.nstu.ru/source?bib id=vtls000088261

3. Симаков Г. М. Цифровая схемотехника в автоматизированном электроприводе: учебное пособие / Г. М. Симаков; Новосиб. гос. техн. ун-т. - Новосибирск, 2007. - 154, [1] с. : ил. -Режим доступа: http://elibrary.nstu.ru/source?bib id=vtls000068041

 $6.2$ 

1. Сырецкий Г. А. Интегрированные системы проектирования и управления. Ч. 1: лабораторный практикум: учебное пособие / Г. А. Сырецкий; Новосиб. гос. техн. ун-т. -Новосибирск, 2010. - 56, [5] с. : ил.. - Режим доступа: http://elibrary.nstu.ru/source?bib\_id=vtls000127265

2. Сырецкий Г. А. Моделирование систем. Ч. 2: Гучебное пособие для дневного и заочного отделений МТФ специальности "Автоматизация технологических процессов и производств" (в машиностроении) / Г. А. Сырецкий; Новосиб. гос. техн. ун-т. - Новосибирск, 2010. - 78, [2] с.: ил.. - Режим доступа: http://elibrary.nstu.ru/source?bib id=vtls000127342

*Интернет-ресурсы*

1. ЭБС HГТУ: http://elibrary.nstu.ru/

2. ЭБС «Издательство Лань»: https://e.lanbook.com/

3. ЭБС IPRbooks: http://www.iprbookshop.ru/

4. ЭБС "Znanium.com": http://znanium.com/

 $5.$ 

#### **8. Методическое и программное обеспечение**

*8.1 Методическое обеспечение*

1. Сырецкий Г. А. Моделирование систем. Ч. 3: лабораторный практикум для дневного и заочного отделений МТФ специальности "Автоматизация технологических процессов и производств (в машиностроении)" / Г. А. Сырецкий; Новосиб. гос. техн. ун-т. -Новосибирск, 2011. - 36, [1] с. : ил.. - Режим доступа: http://elibrary.nstu.ru/source?bib\_id=vtls000154383

2. Гурова Е. Г. Моделирование электротехнических систем : учебное пособие к компьютерному варианту расчетно-графических работ по курсу "Моделирование электротехнических систем" / Е. Г. Гурова; Новосиб. гос. техн. ун-т. - Новосибирск, 2014. -48, [3] с. : ил.. - Режим доступа: http://elibrary.nstu.ru/source?bib id=vtls000208846

*8.2 Специализированное программное обеспечение* 

1 Office 2 Matlab Simulink 3 MathCAD

**9. Материально-техническое обеспечение** 

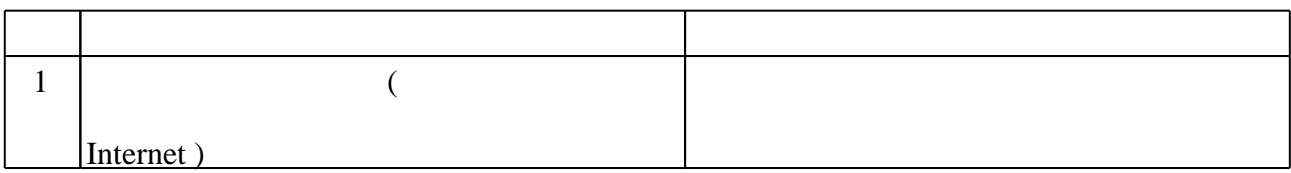

Федеральное государственное бюджетное образовательное учреждение высшего образования «Новосибирский государственный технический университет»

Кафедра электропривода и автоматизации промышленных установок

"УТВЕРЖДАЮ" ДЕКАН ФМА к.т.н., доцент М.Е. Вильбергер " " г.

## ФОНД ОЦЕНОЧНЫХ СРЕДСТВ

## **УЧЕБНОЙ ДИСЦИПЛИНЫ**

#### **Компьютерные технологии**

Образовательная программа: 13.03.02 Электроэнергетика и электротехника, профиль: Электротехника, электромеханика и электротехнологии

Новосибирск 2017

#### **1. Обобщенная структура фонда оценочных средств учебной дисциплины**

Обобщенная структура фонда оценочных средств по **дисциплине** Компьютерные технологии приведена в Таблице 1.

Таблица 1

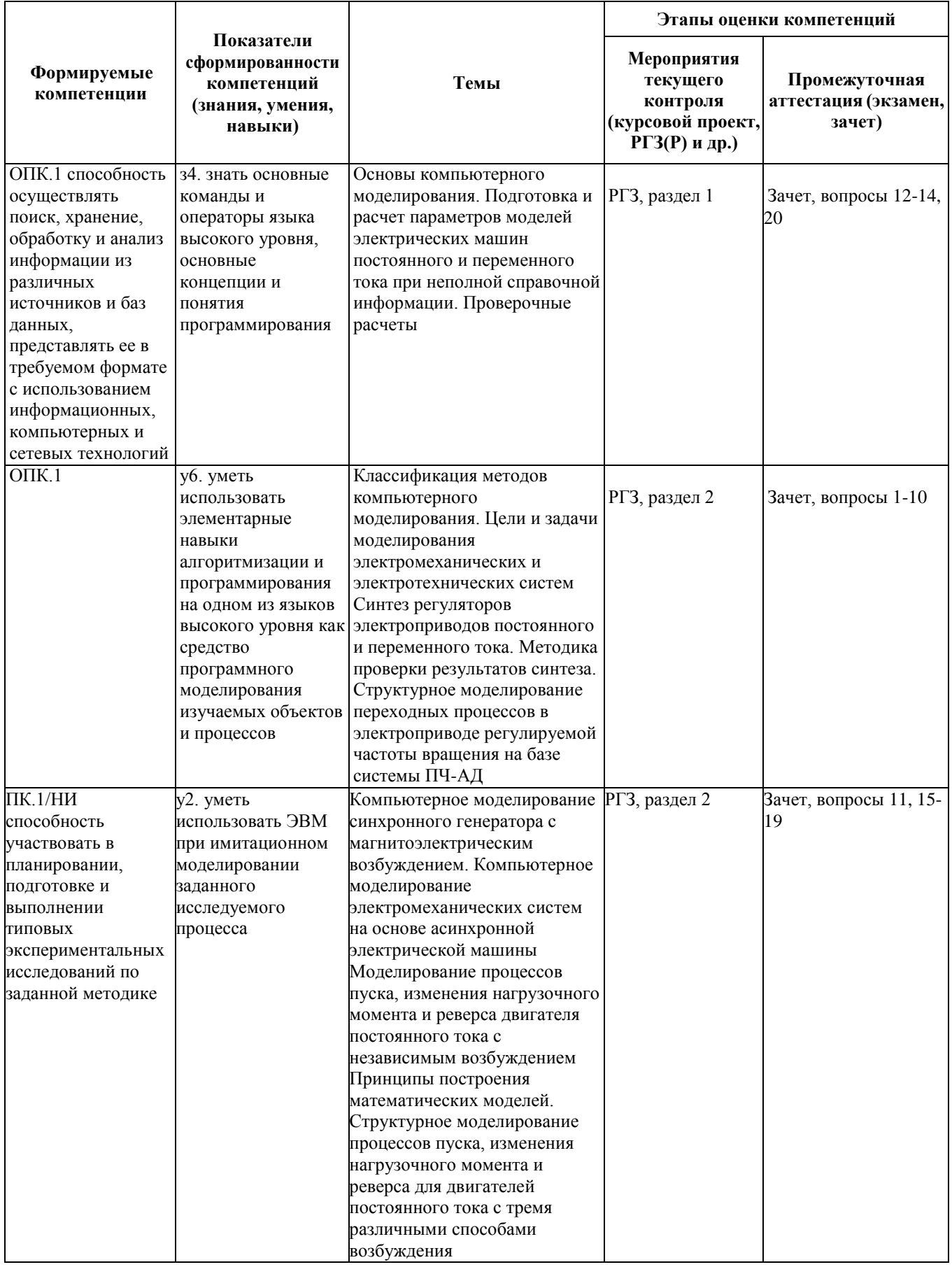

#### **2. Методика оценки этапов формирования компетенций в рамках дисциплины.**

Промежуточная аттестация по **дисциплине** проводится в 7 семестре - в форме дифференцированного зачета, который направлен на оценку сформированности компетенций ОПК.1.

Зачет проводится в устной форме, по билетам. В ходе зачѐта преподаватель вправе задавать студенту дополнительные вопросы уточняющего характера в рамках тематик вопросов билета. В ходе зачѐта преподаватель вправе задавать студенту дополнительные вопросы уточняющего характера в рамках тематик вопросов билета.

Кроме того, сформированность компетенции проверяется при проведении мероприятий текущего контроля, указанных в таблице раздела 1.

В 7 семестре обязательным этапом текущей аттестации является расчетно-графическое задание (РГЗ). Требования к выполнению РГЗ, состав и правила оценки сформулированы в паспорте РГЗ.

Общие правила выставления оценки по дисциплине определяются балльно-рейтинговой системой, приведенной в рабочей программе учебной дисциплины.

На основании приведенных далее критериев можно сделать общий вывод о сформированности компетенций ОПК.1, ПК.1, за которые отвечает дисциплина, на разных уровнях.

#### **Общая характеристика уровней освоения компетенций.**

**Ниже порогового.** Уровень выполнения работ не отвечает большинству основных требований, теоретическое содержание курса освоено частично, пробелы могут носить существенный характер, необходимые практические навыки работы с освоенным материалом сформированы не достаточно, большинство предусмотренных программой обучения учебных заданий не выполнены или выполнены с существенными ошибками.

**Пороговый**. Уровень выполнения работ отвечает большинству основных требований, теоретическое содержание курса освоено частично, но пробелы не носят существенного характера, необходимые практические навыки работы с освоенным материалом в основном сформированы, большинство предусмотренных программой обучения учебных заданий выполнено, некоторые виды заданий выполнены с ошибками.

**Базовый.** Уровень выполнения работ отвечает всем основным требованиям, теоретическое содержание курса освоено полностью, без пробелов, некоторые практические навыки работы с освоенным материалом сформированы недостаточно, все предусмотренные программой обучения учебные задания выполнены, качество выполнения ни одного из них не оценено минимальным числом баллов, некоторые из выполненных заданий, возможно, содержат ошибки.

**Продвинутый.** Уровень выполнения работ отвечает всем требованиям, теоретическое содержание курса освоено полностью, без пробелов, необходимые практические навыки работы с освоенным материалом сформированы, все предусмотренные программой обучения учебные задания выполнены, качество их выполнения оценено числом баллов, близким к максимальному.

Федеральное государственное бюджетное образовательное учреждение высшего образования «Новосибирский государственный технический университет» Кафедра электропривода и автоматизации промышленных установок

#### **Паспорт зачета**

по дисциплине «Компьютерные технологии», 7 семестр

#### **1. Методика оценки**

Зачет проводится в устной форме, по вопросам. В ходе зачета преподаватель вправе задавать студенту дополнительные вопросы уточняющего характера в рамках тематик вопросов билета (п. 4).

#### **Форма билета для зачета**

#### НОВОСИБИРСКИЙ ГОСУДАРСТВЕННЫЙ ТЕХНИЧЕСКИЙ УНИВЕРСИТЕТ Факультет ФМА

**Билет № \_\_5\_\_\_** к зачету по дисциплине «Компьютерные технологии»

1. Синтез и моделирование системы подчинѐнного регулирования электропривода постоянного тока

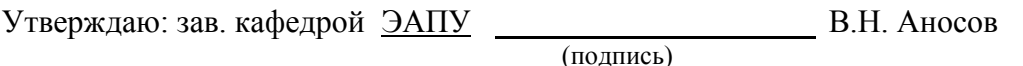

(дата)

#### **2. Критерии оценки**

• Ответ на зачетный билет считается неудовлетворительным, если студент при ответе на вопрос не дает основных определений и не способен привести примеры из лекций и лабораторных работ, оценка составляет от 0 до 2 баллов.

• Ответ на зачетный билет засчитывается на пороговом уровне, если студент при ответе на вопрос дает основные определения и приводит классификацию моделей, при этом затрудняется производить анализ структур моделей, оценка составляет от 3 до 10 баллов.

• Ответ на зачетный билет засчитывается на базовом уровне, если студент знает принципы создания моделей систем, способен анализировать результаты моделирования, однако не проявляет навыков в разработке и построении новых моделей, оценка составляет от 11 до 15 баллов.

• Ответ на зачетный билет засчитывается на продвинутом уровне, если студент в совершенстве владеет вопросами моделирования и проверки результатов, способен предлагать собственные решения в вопросах разработки и построения моделей систем, оценка составляет от 16 до 20 баллов.

#### **3. Шкала оценки**

В общей оценке по дисциплине баллы зачета учитываются в соответствии с правилами балльно-рейтинговой системы, приведенными в рабочей программе дисциплины. Коэффициент учета баллов за зачет в общей оценке по дисциплине равен 1.

#### **4. Вопросы к дифференцированному зачету по дисциплине «Компьютерные технологии»**

1. Основные положения теории подобия

2. Методы упрощения математических моделей

3. Цели исследования моделей электромеханических систем

4. Численные методы расчета систем дифференциальных уравнений

5. Виды моделирования электромеханических систем. Классификация моделей

6. Составить уравнения и структурную схему модели двигателя постоянного тока с независимым возбуждением. Перечислить и обосновать основные допущения модели

7. Составить уравнения и структурную схему модели двигателя постоянного тока с последовательным возбуждением. Перечислить и обосновать основные допущения модели

8. Составить уравнения и структурную схему модели асинхронного двигателя с короткозамкнутым ротором во вращающейся системе координат. Перечислить и обосновать основные допущения модели

9. Составить уравнения и структурную схему модели синхронного генератора с магнитоэлектрическим возбуждением во вращающейся системе координат. Перечислить и обосновать основные допущения модели

10. Учет свойств тиристорного управляемого выпрямителя при синтезе регуляторов и исследовании электроприводов постоянного тока

11. Синтез и моделирование системы подчиненного регулирования электропривода постоянного тока

12. Виды механических передач. Составление математических моделей механической части электропривода

13. Методика проверки результатов моделирования аналитическим методом

14. Задача Коши. Метод Эйлера. Метод Рунге-Кутта

15. Моделирование переходных режимов работы двигателя постоянного тока с независимым возбуждением

16. Моделирование переходных режимов работы двигателя постоянного тока с последовательным возбуждением

17. Моделирование переходных режимов работы двигателя постоянного тока со смешанным возбуждением

18. Моделирование переходных режимов работы асинхронного двигателя с короткозамкнутым ротором во вращающейся системе координат

19. Моделирование переходных режимов работы синхронного генератора с магнитоэлектрическим возбуждением во вращающейся системе координат

20. Настройка параметров систем подчиненного регулирования электроприводов постоянного тока

#### Федеральное государственное бюджетное образовательное учреждение высшего образования «Новосибирский государственный технический университет» Кафедра электропривода и автоматизации промышленных установок

#### **Паспорт расчетно-графического задания**

по дисциплине «Компьютерные технологии», 7 семестр

#### **1. Методика оценки**

В рамках расчетно-графического задания по дисциплине студенты изучают один из вариантов построения модели асинхронного частотно-регулируемого электропривода.

При выполнении расчетно-графического задания студенты, составляют уравнения и структурную схему модели электропривода, производят расчеты тестовых и рабочих режимов работы электропривода при помощи вычислительной техники и вручную с целью проверки результатов моделирования.

Обязательные структурные части РГЗ:

1. Расчет параметров модели асинхронного двигателя

Расчет номинального фазного тока и номинального момента.

Расчет параметров схемы замещения фазы асинхронного двигателя.

Расчет коэффициента жесткости механической характеристики.

2. Моделирование типовых режимов работы асинхронного электропривода

Моделирование плавного пуска без нагрузки и под нагрузкой.

Моделирование процессов при внезапном приложении механической нагрузки. Проверочные расчеты.

Выводы.

Перечень графического материала:

- Силовая схема электропривода.
- Механическая характеристика асинхронной машины.
- Графики переходных процессов.

Оцениваемые позиции: оформление работы согласно ГОСТ 2.105-95, полнота и точность изложения материала, рациональность и точность расчетов, качество оформления графического материала.

#### **2. Критерии оценки**

• Работа считается *не выполненной*, если работа оформлена не в соответствии с требованиями ГОСТ, выполнены не все части РГЗ, отсутствуют расчеты параметров модели, выбор структуры модели не обоснован, качество графического материала неудовлетворительное, оценка составляет от 0 до 1 баллов.

• Работа считается выполненной *на пороговом* уровне, если работа оформлена с отклонениями от требований ГОСТ, если части РГЗ выполнены формально: анализ силовой схемы выполнен поверхностно, структура модели составлена с ошибками, электрическая схема электропривода не отвечает требованиям к ее функционированию, низкое качество графического материала, оценка составляет от 2 до 10 баллов.

• Работа считается выполненной *на базовом* уровне, если работа оформлена в соответствии с требованиями ГОСТ, если анализ силовой схемы электропривода выполнен подробно, структура модели составлена без ошибок, но без достаточного обоснования, хорошее качество графического материала, имеются проверочные расчеты установившихся режимов, оценка составляет от 11 до 16 баллов.

• Работа считается выполненной *на продвинутом* уровне, если анализ силовой схемы электропривода выполнен подробно, структура модели составлена без ошибок, с полным пояснением уравнениями и механической характеристикой, хорошее качество графического материала, имеются проверочные расчѐты всех смоделированных режимов работы электропривода, оценка составляет17 до 20 баллов.

#### **3. Шкала оценки**

В общей оценке по дисциплине баллы за РГЗ учитываются в соответствии с правилами балльно-рейтинговой системы, приведенными в рабочей программе дисциплины. Коэффициент учета баллов за РГЗ в общей оценке по дисциплине равен 1.

#### **4. Примерный перечень вариантов заданий на РГЗ**

Варианты на расчетно-графическое задание выдаются преподавателем, ведущим дисциплину, индивидуально каждому студенту. Вариант задания состоит из арабской цифры (от 1 до 26), задающих тип двигателя, для которого необходимо выполнить расчѐт основных установившихся и динамических режимов работы, предварительно составив структурную схему модели. Например: 5.

#### **Таблица вариантов расчетно-графического задания**

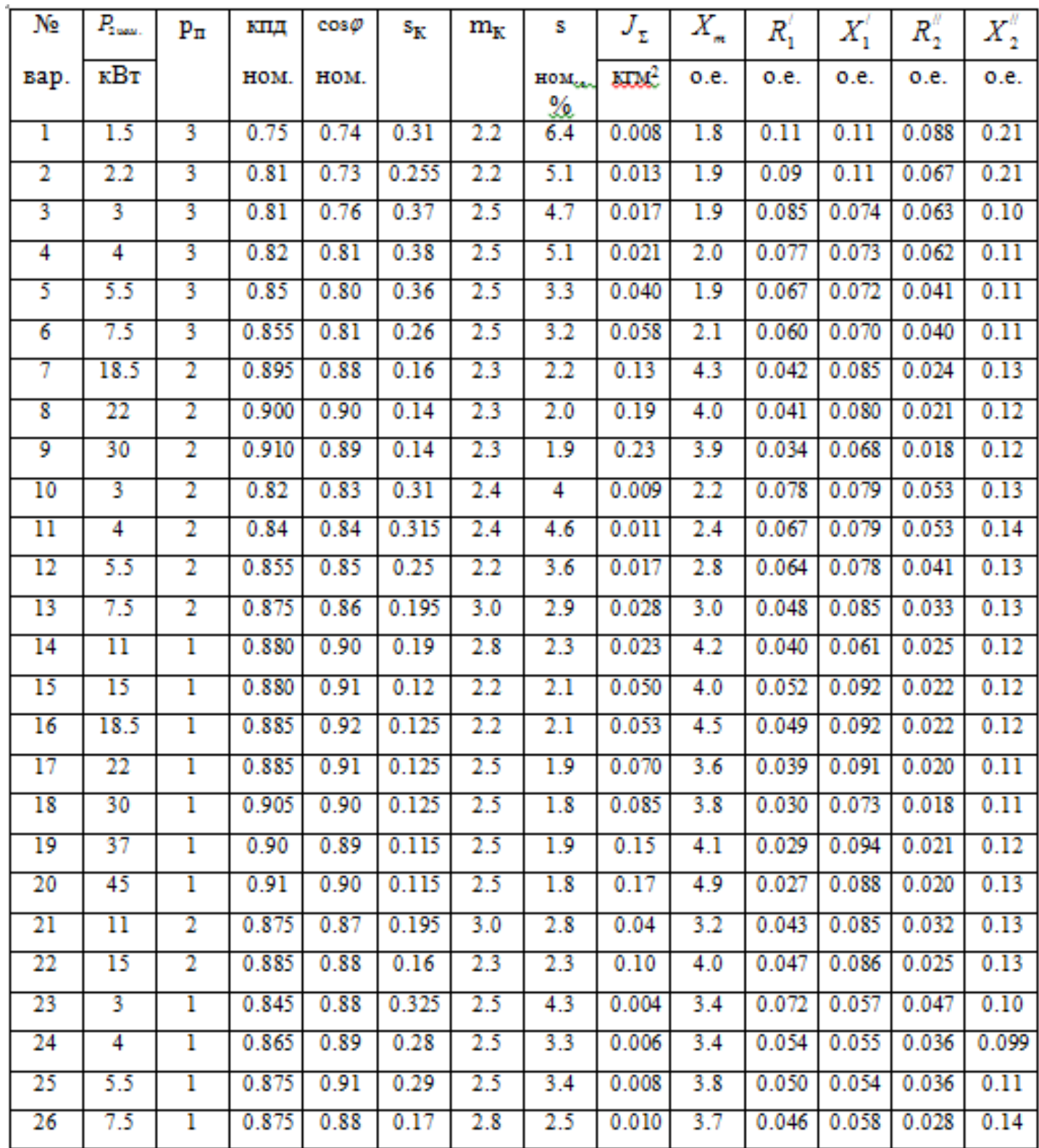

### **Текст задания на РГЗ** " КОМПЬЮТЕРНОЕ МОДЕЛИРОВАНИЕ ЧАСТОТНОГО ПУСКА ТРЁХФАЗНОГО АСИНХРОННОГО ДВИГАТЕЛЯ С КОРОТКОЗАМКНУТЫМ РОТОРОМ "

Рассчитать графики переходных процессов по скорости, электромагнитному моменту, току и напряжению (для одной из фаз двигателя) при пропорциональном увеличении амплитуды и частоты напряжений статора от нуля до номинальных значений в течение одной секунды (по линейному закону). Требуется рассчитать переходные процессы пуска двигателя: при моменте сопротивления нагрузки равном нулю и половине номинального; при ступенчатом увеличении момента сопротивления нагрузки до номинального значения для двигателя, работающего на холостом ходу.

Составить структурную схему упрощенной модели двигателя, не учитывающую электромагнитные процессы. Произвести расчет графиков переходных процессов по скорости и моменту. Сопоставить их с графиками изменения частоты питания двигателя и момента сопротивления нагрузки.

Номинальная частота питания двигателя равна 50 Гц. Номинальное фазное напряжение = 220 В (действующее значение).

Параметры схемы замещения фазы двигателя в относительных единицах.

 $R'$  ,  $X_1$  ,  $\qquad$  2  $X_2$  $X_{\scriptscriptstyle{m}}\,,$   $\qquad$  ,  $\qquad$   $\qquad$   $R^{\scriptscriptstyle\prime\prime}\,,$   $\qquad$  приведены ,  $X_1$ ,  $_2$   $X$ 

$$
X = x \cdot I_{1 \text{max}} \phi / U_{1\phi} \quad ; \qquad R = r \cdot I_{1 \text{max}} \phi / U_{1\phi} \,,
$$

где X, R (заданы) – в относительных единицах; x и r (надо рассчитывать) – в омах.

$$
I_{1_{\text{HOM}},\Phi} = \frac{P_{2_{\text{HOM},}}}{3 \cdot U_{1\phi} \cdot \eta \cdot \cos \varphi}
$$

**Образцы оформления титульных листов РГЗ:**

Федеральное государственное бюджетное образовательное учреждение высшего образования «Новосибирский государственный технический университет» Кафедра электропривода и автоматизации промышленных установок

# **Р А С Ч Е Т Н О - Г Р А Ф И Ч Е С К О Е З А Д А Н И Е**

по дисциплине «Компьютерные технологии»

Федеральное государственное бюджетное образовательное учреждение высшего образования «Новосибирский государственный технический университет» Кафедра электропривода и автоматизации промышленных установок

## **ПОЯСНИТЕЛЬНАЯ ЗАПИСКА**

Расчетно-графическое задание по дисциплине

«Компьютерные технологии»

Тема: Компьютерное моделирование частотного пуска трѐхфазного асинхронного двигателя с короткозамкнутым ротором

Студент:

**Группа** <u>Группа</u> <u>Группа</u>

Образовательная программа: 13.03.02 Электроэнергетика и электротехника, профиль: Электротехника, электромеханика и электротехнологии

Руководитель расчетно-графического задания

/ /\_

Расчетно-графическое задание сдано на проверку

« $\_\_$  » $\_\_$  201  $\_\_$  г.

Оценка:

## **Требования, предъявляемые к оформлению Расчетно-графического задания (ГОСТ 2.105-95)**

- 1. Работа оформляется на одной стороне белой бумаги формата А4.
- 2. Текст пишется либо от руки, либо с применением любого технического средства. Разный стиль оформления не допускается. Размещение текста на странице: левое поле – 2.5, правое – 1.5, верхнее – 2.0, нижнее – 1.5 см.
- 3. Страницы текста нумеруются арабскими цифрами. Номер страницы проставляется в правом нижнем углу без точки в конце. Титульный лист и задание на курсовую работу включаются в общую нумерацию, но номера страниц на них не ставятся.
- 4. В тексте не разрешается сокращение слов и фраз, кроме общепринятых (стр., т.п., САУ, ТАУ и т.п.). При необходимости сокращения какого-либо наименования в тексте предварительно должно быть приведено пояснение. Например: корректирующее устройство (КУ). В дальнейшем может быть использовано указанное сокращение.
- 5. Наименования разделов, подразделов и пунктов пояснительной записки должны в точности соответствовать заданию на курсовое проектирование.
- 6. Разделы работы следует начинать с нового листа.
- 7. Расчеты в пояснительной записке должны предваряться пояснениями и ссылками на литературу.
- 8. Все расчеты должны производиться по формулам. Пояснения значений символов и числовых коэффициентов следует приводить непосредственно под формулой в той же последовательности, в которой они даны в формуле. Первую строку пояснения начинают со слова «где» без двоеточия.
- 9. Буквенные (символьные) обозначения параметров или переменных не должны повторяться.
- 10.Формулы сначала записываются в символьном (буквенном) виде, потом вместо каждого символа проставляется его численное значение и затем результат расчета.
- 11.Сложные формулы следует упрощать в символьных обозначениях и только потом подставлять численные значения и записывать результат.
- 12.Уравнения и формулы следует выделять из текста в отдельную строку.
- 13.Формулы нумеруются арабскими цифрами в круглых скобках в крайнем правом положении на строке.
- 14.Расчеты, произведенные на компьютере в каких-либо прикладных программах, должны включаться в пояснительную записку в виде распечаток в полном объеме.
- 15.Иллюстрации (схемы, графики, диаграммы, фотоснимки) следует располагать в работе непосредственно после текста, в котором они

упоминались впервые, или на следующей странице. На все иллюстрации должны быть даны ссылки в тексте.

- 16.Иллюстрации обозначаются словом «Рисунок», затем следует номер рисунка, тире и подрисуночная подпись. Нумеруются иллюстрации арабскими цифрами.
- 17.Численные данные повторяющихся расчетов следует сводить в таблицу. Таблицы следует располагать непосредственно после текста, в котором они упоминаются впервые или на следующей странице. На все таблицы должны быть ссылки в тексте курсовой работы.
- 18.Таблицы следует нумеровать арабскими цифрами. Номер проставляется в правом верхнем углу над таблицей после слова «Таблица». Затем указывается наименование таблицы.
- 19.Иллюстрации и таблицы, расположенные на отдельных страницах, включаются в общую нумерацию страниц.
- 20.Список «Литература» должен содержать перечень источников, использованных при выполнении и написании работы. Источники следует располагать в порядке появления ссылок в тексте работы.
- 21.Ссылку на источник следует указывать порядковым номером из списка «Литература», выделенным квадратными скобками. Примеры ссылок -  $\[\mathbb{I}\]$  5, стр. 12.]
- 22.В списке «Литература» для каждого источника приводятся: Фамилия И. О. автора, наименование, издательство, год издания и количество страниц. Примеры оформления списка:

1) Лыкин А. В. Математическое моделирование электрических систем и их элементов : [учебное пособие по направлению 140200 - "Электроэнергетика"] / А. В. Лыкин ; Новосиб. гос. техн. ун-т. - Новосибирск, 2009. - 225, [1] с.

## **Структура Расчетно-графического задания и рекомендации по представлению его к защите**

В состав пояснительной записки должны входить:

- обложка;
- титульный лист;
- задание на Расчетно-графическое задание;
- текст пояснительной записки;
- литература.

На проверку и защиту Расчетно-графическое задание представляется в полностью готовом и переплетенном виде. Переплет можно заменить полупрозрачной папкой – скоросшивателем